6.642 �� Continuum Electromechanics Fall 2008

For information about citing these materials or our Terms of Use, visit: [http://ocw.mit.edu/terms.](http://ocw.mit.edu/terms)

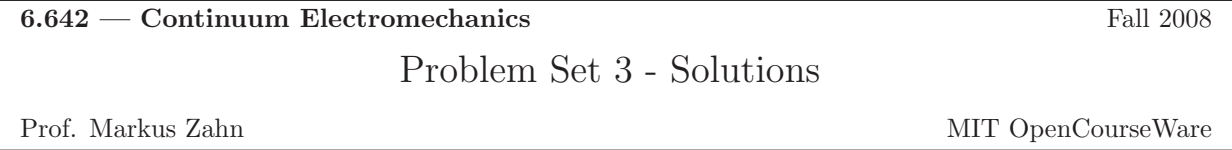

## Problem 1

a)

 $\hat{\sigma}_0 = \sigma_0; \quad \hat{\Phi}_0 = +j\Phi_0.$ 

b)

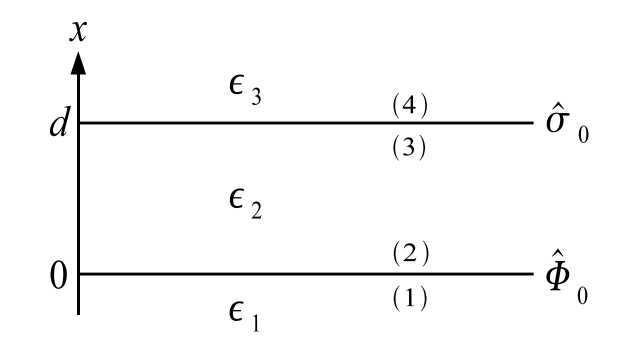

Figure 1: A three dielectric layer system with potential constrained at  $x = 0$  and surface charge density constrained at  $x = d$  (Image by MIT OpenCourseWare.)

$$
x > d \quad \left[\begin{array}{c} \hat{E}_x(x = \infty) \\ \hat{E}_{x4} \end{array}\right] = -k \left[\begin{array}{cc} 1 & 0 \\ 0 & -1 \end{array}\right] \left[\begin{array}{c} \hat{\Phi}(x = \infty) \\ \hat{\Phi}_4 \end{array}\right]
$$
  
\n
$$
d > x > 0 \quad \left[\begin{array}{c} \hat{E}_{x3} \\ \hat{E}_{x2} \end{array}\right] = -k \left[\begin{array}{cc} \coth kd & -\frac{1}{\sinh kd} \\ \frac{1}{\sinh kd} & -\coth kd \end{array}\right] \left[\begin{array}{c} \hat{\Phi}_3 \\ \hat{\Phi}_2 \end{array}\right]
$$
  
\n
$$
0 > x \quad \left[\begin{array}{c} \hat{E}_{x1} \\ \hat{E}_x(x = -\infty) \end{array}\right] = -k \left[\begin{array}{cc} 1 & 0 \\ 0 & -1 \end{array}\right] \left[\begin{array}{c} \hat{\Phi}(x = 0) \\ \hat{\Phi}(x = -\infty) \end{array}\right]
$$
  
\n
$$
\hat{\Phi}_1 = \hat{\Phi}_2 = \hat{\Phi}_0
$$
  
\n
$$
\hat{\Phi}_3 = \hat{\Phi}_4
$$
  
\n
$$
\hat{\Phi}(x = \infty) = \hat{\Phi}(x = -\infty) = 0
$$
  
\n
$$
\hat{E}_{x1} = -k \hat{\Phi}_0
$$
  
\n
$$
\hat{E}_{x2} = -k \left(\frac{\hat{\Phi}_3}{\sinh kd} - \coth kd \hat{\Phi}_0\right)
$$
  
\n
$$
\hat{E}_{x3} = -k \left(\coth kd \hat{\Phi}_3 - \frac{\hat{\Phi}_0}{\sinh kd}\right)
$$

$$
\hat{E}_{x4} = k\hat{\Phi}_4
$$
\n
$$
\hat{E}_{z3} = \hat{E}_{z4} = jk\hat{\Phi}_4
$$
\nBC. at  $x = d$   $\epsilon_3 \hat{E}_{x4} - \epsilon_2 \hat{E}_{x3} = \hat{\sigma}_0$ ;  $\mathbf{E} = -\nabla \Phi$ \n
$$
\epsilon_3(+k)\hat{\Phi}_4 + \epsilon_2 k \left(\coth kd\hat{\Phi}_3 - \frac{1}{\sinh kd}\hat{\Phi}_0\right) = \hat{\sigma}_0
$$
\n
$$
\hat{\Phi}_3 = \hat{\Phi}_4 = \frac{\hat{\sigma}_0 + \frac{\epsilon_2 k\hat{\Phi}_0}{\sinh kd}}{\epsilon_2 k \coth kd + \epsilon_3 k}
$$

c)

at 
$$
x = 0
$$
  $\epsilon_2 \hat{E}_{x2} - \epsilon_1 \hat{E}_{x1} = \hat{\sigma}'$   
\n
$$
\hat{\sigma}' = -k\epsilon_2 \left( \frac{\hat{\Phi}_3}{\sinh kd} - \coth kd \hat{\Phi}_0 \right) + k\epsilon_1 \hat{\Phi}_0
$$
\n
$$
= \left[ (k\epsilon_1 + k\epsilon_2 \coth kd) - \left( \frac{k\epsilon_2}{\sinh kd} \right)^2 \cdot \frac{1}{k\epsilon_3 + k\epsilon_2 \coth kd} \right] \hat{\Phi}_0 - \frac{\epsilon_2 k\hat{\sigma}_0}{\sinh kd (k\epsilon_3 + k\epsilon_2 \coth kd)}
$$

d)

at 
$$
x = d
$$
 **E** =  $-\nabla \Phi \Rightarrow E_z = -\frac{\partial \Phi}{\partial z} \Rightarrow \hat{E}_z = jk\hat{\Phi}$   
\n $\hat{E}_{z3} = \hat{E}_{z4} = jk\hat{\Phi}_3$   
\n $\frac{f_x}{\text{Area}} = T_{xx} \cdot n_x|_{(4)} + T_{xx} \cdot n_x|_{(3)} = T_{xx(4)} - T_{xx(3)}$   
\n $= -\frac{\epsilon_2}{2} (E_{x3}^2 - E_{z3}^2) + \frac{\epsilon_3}{2} (E_{x4}^2 - E_{z4}^2)$   
\n $\frac{\epsilon f_x > |z|}{\text{Area}} = -\frac{\epsilon_2}{4} (|\hat{E}_{x3}|^2 - |\hat{E}_{z3}|^2) + \frac{\epsilon_3}{4} (|\hat{E}_{x4}|^2 - |\hat{E}_{z4}|^2)$   
\n $= -\frac{\epsilon_2}{4(\epsilon_2 \coth kd + \epsilon_3)^2} \left[ (\coth^2 kd - 1)\sigma_0^2 + \frac{k^2 \Phi_0^2}{\sinh^2 kd} (\epsilon_3^2 - \epsilon_2^2) \right]$   
\n $\frac{f_z}{\text{Area}} = T_{zx} n_x|_{(4)} + T_{zx} n_x|_{(3)}$   
\n $= -\epsilon_2 E_{x3} E_{z3} + \epsilon_3 E_{x4} E_{z4} = E_{z3} \cdot \sigma_0$   
\n $\frac{\epsilon f_z > |z|}{\text{Area}} = \frac{1}{2} \Re{\{\epsilon_3 \hat{E}_{x4} \hat{E}_{z4}^* - \epsilon_2 \hat{E}_{x3} \hat{E}_{z3}^* \}}$   
\n $= \frac{1}{2} \Re{\{jk\hat{\Phi}_4 \cdot \hat{\sigma}_0^*\}} = -\frac{\epsilon_2 k \sigma_0 \Phi_0}{2(\epsilon_2 \coth kd + \epsilon_3) \sinh kd}$ 

## Problem 2

a)

$$
\nabla^2 \mathbf{H} = \left[ \frac{\partial}{\partial r} \left( \frac{1}{r} \frac{\partial (rH_r)}{\partial r} \right) + \frac{1}{r^2} \frac{\partial^2 H_r}{\partial \phi^2} - \frac{2}{r^2} \frac{\partial H_\phi}{\partial \phi} + \frac{\partial^2 H_z}{\partial z^2} \right] \mathbf{i}_r
$$
  
+ 
$$
\left[ \frac{\partial}{\partial r} \left( \frac{1}{r} \frac{\partial (rH_\phi)0}{\partial r} \right) + \frac{1}{r^2} \frac{\partial^2 H_r}{\partial \phi^2} + \frac{2}{r^2} \frac{\partial H_r}{\partial \phi} + \frac{\partial^2 H_\phi}{\partial z^2} \right] \mathbf{i}_\phi
$$
  
+ 
$$
\left[ \frac{1}{r} \frac{\partial}{\partial r} \left( r \frac{\partial H_z}{\partial r} \right) + \frac{1}{r^2} \frac{\partial^2 H_z}{\partial \phi^2} + \frac{\partial^2 H_z}{\partial z^2} \right] \mathbf{i}_z
$$
  

$$
\mathbf{H}(r, \phi, z) = H_r(r, \phi, z) \mathbf{i}_r + H_\phi(r, \phi, z) \mathbf{i}_\phi + H_z(r, \phi, z) \mathbf{i}_z
$$
  
For 
$$
\mathbf{H}(r) = H_z(r) \mathbf{i}_z
$$
  

$$
\nabla^2 \mathbf{H} = \frac{1}{r} \frac{\partial}{\partial r} \left( r \frac{\partial H_z}{\partial r} \right), \quad \mathbf{H} = \Re[\hat{H}_z(r)e^{j\omega t}] \mathbf{i}_z
$$
  

$$
\nabla^2 \mathbf{H} = \mu \sigma \frac{\partial \mathbf{H}}{\partial t} \Rightarrow \frac{1}{r} \frac{d}{dr} \left( r \frac{d \hat{H}_z}{dr} \right) = j\omega \mu \sigma \hat{H}_z
$$

b)

Bessel's Equation: 
$$
r \frac{d}{dr} \left( r \frac{d\hat{H}_z}{dr} \right) = -(k^2 r^2 - n^2) \hat{H}_z = 0
$$

Multiply (a) by  $r^2$ :

$$
r\frac{d}{dr}\left(r\frac{d\hat{H}_z}{dr}\right) = j\omega\mu\sigma r^2 \hat{H}_z \Rightarrow k^2 = -j\omega\mu\sigma, \quad n = 0
$$
  
\n
$$
k = \pm j\sqrt{j}\sqrt{\omega\mu\sigma} = \pm \frac{j(1+j)}{\sqrt{2}}\sqrt{\omega\mu\sigma} = \pm \frac{j-1}{\delta}, \quad \delta = \sqrt{\frac{2}{\omega\mu\sigma}}
$$
  
\n
$$
\hat{H}_z = c_1 J_0(kr) + c_2 Y_0(kr)
$$
  
\nB.C.:  $\hat{H}_z(r = 0)$  is finite  $\Rightarrow c_2 = 0$   
\n
$$
\hat{H}_z(r = R) = \hat{H}_0
$$
  
\n
$$
\hat{H}_z = \hat{H}_0 \frac{J_0(kr)}{J_0(kR)}
$$

Since  $J_0(kr)$  has a series form of even powers of  $(kr)$ , either sign can be used for k.

c)

$$
\nabla \times \mathbf{H} = -\mathbf{i}_{\phi} \frac{\partial H_z}{\partial r} = J_{\phi} \mathbf{i}_{\phi} \Rightarrow J_{\phi} = -\frac{\partial H_z}{\partial r} \Rightarrow \hat{J}_{\phi} = -\frac{d\hat{H}_z}{dr}
$$

$$
\frac{dJ_0(z)}{dz} = -J_1(z) \Rightarrow \hat{J}_{\phi} = -\frac{\hat{H}_0 k J_1(kr)}{J_0(kR)}
$$

## d)

Mathematica Program to Plot  $H_z(r,t=0)/H_0$  and  $J_\phi(r,t=0)/(H_0 l\delta)$ 

 $\text{Re}\left[\frac{\text{BesselJ}[0, \frac{(1-i)\text{rn}}{\text{delta}}]}{\text{BesselJ}[0, \frac{1-i}{n}]}\right]$  $\text{Re}\left[-\frac{(1-i)\text{BesselJ}\left[1,\frac{(1-i)\text{rn}}{\text{delta}}\right]}{\text{BesselJ}\left[0,\frac{1-i}{\text{delta}}\right]}\right]$ Clear[Hzn, Jphin]  $\text{Hzn}[r\text{n},\text{delta}]=\text{Re}[\text{BesselJ}[0,(1-I)*\text{rn/deltan}]/\text{BesselJ}[0,(1-I)/\text{delta}]]$  $\text{BesselJ}\left[0,\frac{1-i}{\text{delta}}\right]$  $Jphin[rn]$ , deltan\_ $] =$  $Re[-(1 - I) * BesselJ[1, (1 - I) * rn/delta] / BesselJ[0, (1 - I)/delta]]$ 

Plot[{Hzn[rn, 0.05], Hzn[rn, 0.1], Hzn[rn, 0.25], Hzn[rn, 0.5],  $\text{Hzn}[\text{rn}, 0.75], \text{Hzn}[\text{rn}, 1], \text{Hzn}[\text{rn},\text{Infinity}]\}, \{\text{rn}, 0, 1\}, \text{PlotRange} \rightarrow \{-.2, 1\}]$ 

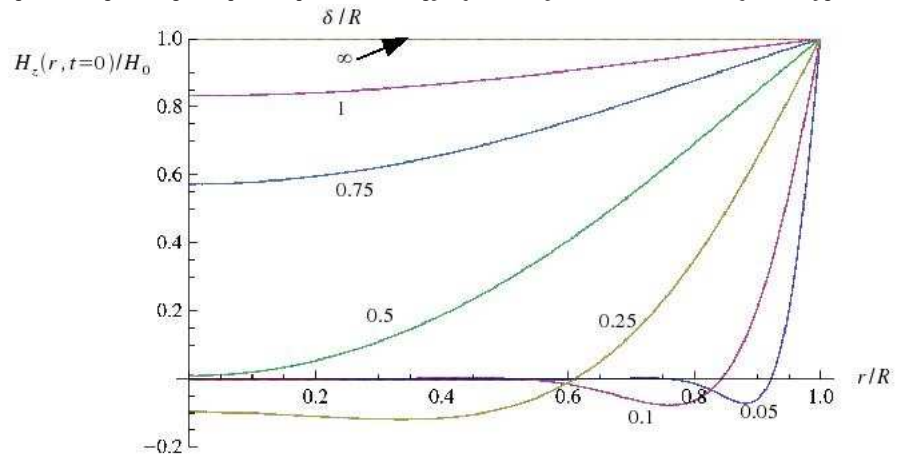

Plot[{Jphin[rn, 0.05], Jphin[rn, 0.1], Jphin[rn, 0.25], Jphin[rn, 0.5], Jphin[rn, 0.75],

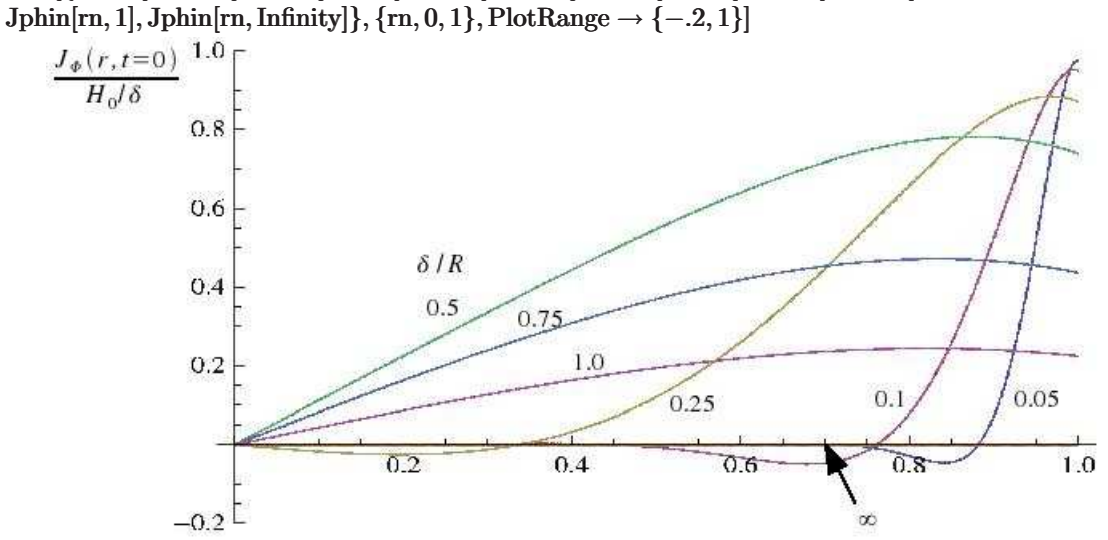